# ICoverArt Crack Full Version Free Download 2022 [New]

# <u>Download</u>

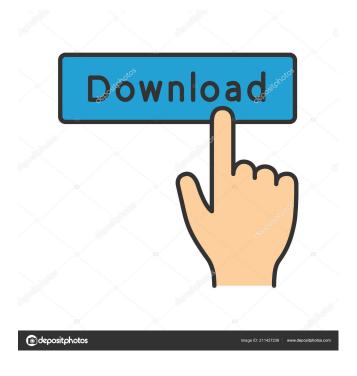

1/4

### ICoverArt Crack With Registration Code Free Download [Updated] 2022

Automatically embed album cover art into song files. Works with iPod, iPod mini, iPod nano, iPod photo, iPod shuffle, Motorola ROKR phone, or even the new video iPod. Automatically embed album cover art into song files. Cover art embedded into song files will display within iTunes while a song is playing. Print the songs with embedded art in CD jewel case style. Print the song files with embedded art as album listings. Print the song files with embedded art as song listings. Just drag & drop your album artwork into iCoverArt. Find out more about the latest versions of iCoverArt: Please refer to the following URL for information about the latest versions of iCoverArt: 4. CoverArt Factory Pro for Mac OS X 5.7.6 "CoverArt Factory Pro is an easy-to-use application for fast, professional, hassle-free cover art generation! CoverArt Factory Pro for Mac OS X is a powerful tool for creating and publishing quality cover art for CDs. CoverArt Factory Pro for Mac OS X allows you to set any resolution photos as CD cover art, including A4 (44mm x 29mm) and many other sizes. New in CoverArt Factory Pro for Mac OS X is the ability to apply multiple background images to a CD using single or multiple layers, and an advanced cropping option with a user-friendly interface. CoverArt Factory Pro for Mac OS X will make creating CD cover art easy and fun!" "CoverArt Factory Pro for Mac OS X is a very powerful software to create and generate CD cover art from any digital photos. CoverArt Factory Pro for Mac OS X allows you to create professional-looking CD cover art from your digital photos at a fraction of the cost and time it takes to create the original artwork." "CoverArt Factory Pro for Mac OS X is a fully-featured software to create CD cover art from your digital photos. Create CD cover art from digital images of any size, including A4 and many other sizes. After you select the photo that you want to use for the CD cover art, select a background style and a resolution for your CD cover art. You can also choose from a

### ICoverArt Crack+ With Key Free

iCoverArt will automatically apply the embedded album cover art to songs within your iTunes library. iCoverArt 4.8 is an easy to use utility that helps you keep your iPod full of custom artwork. iCoverArt automatically adds new artwork to songs with the default artwork. iCoverArt can also take artwork from the computer desktop and add it to your songs. You can also manually select which artwork you want to apply to your songs. iCoverArt has a useful feature called "Smart Presets." These are multiple settings that are placed together. For example, if you have your songs in the Artist/Album/Song order, you can have a "Smart Preset" with this order and an "Artist Preset" with the same order. When you apply the "Artist Preset" to your songs, the album cover art will be added to the songs, and the "Smart Preset" will replace the "Artist Preset." Features: You can add cover art from your desktop You can choose which songs to apply artwork from You can select an Album Preset to add artwork to You can have multiple Artist Presets You can choose to automatically add cover art to new songs You can choose which artwork to use for new songs Automatically attaches artwork to songs with the default artwork Automatically adds artwork to songs Automatically replaces artwork that was selected to automatically add Convert artwork from GIF, JPEG, PNG, BMP to one of the supported formats: GIF JPEG PNG BMP It will automatically add cover art if none exists You can choose an artwork manually or automatically You can use a smart preset or artist preset You can choose a 'tags' field to add a description You can choose an 'artist' field to add an artist You can choose an 'album' field to add an album You can choose a 'year' field to add a year You can choose a 'location' field to add a location You can choose a'source' field to add a location You can use an ISO number, file extension, or a file location It will not apply artwork if the filename already has artwork Play a song from iPhone via iTunes library on a PC or Mac, using UPnP. M

#### **ICoverArt**

iCoverArt is a useful iTunes utility which automates embedding album cover art into song files. Artwork is displayed within iTunes while a song is playing (open the Edit menu and choose Show Artwork). You can print CD jewel case covers or album listings with the album artwork by simply choosing Print in the File menu in iTunes. If you have an iPod photo (or nano or video), the album cover will display while the song is playing. iTunes has a built-in method of adding artwork to songs, but it requires you to add cover art to each album (or song) one at a time. If you have a lot of songs this quickly becomes tedious! iCoverArt will automate the process: it will scan your entire iTunes library and then embed cover art into songs which do not yet have any. iCoverArt does not require an iPod. Of course, iCoverArt will also work great if you are using iTunes along with any type of iPod -- iPod, iPod mini, iPod photo, iPod shuffle, iPod nano, Motorola ROKR phone, or even the new video iPod! iCoverArt is most useful if you have ripped your CD collection into iTunes, since you will not yet have cover art in those song files. (Songs purchased online from the iTunes Music Store already have cover art embedded in each song file.) iCoverArt can embed album cover images in JPG, GIF, PNG, or BMP format into song files in MP3, AAC (and.M4P), AIFF, or Apple Lossless format (.M4A). iTunes 7.5.6: - Fix a bug which was causing iTunes to crash when adding new music - Disable the new radio widget (only active while iPod's are connected and currently playing) - Implemented the auto-update method for iTunes. With this update iTunes will automatically check for updates. If an update is available it will be downloaded and installed to your computer. A message will appear in iTunes letting you know if you want to install the update. - New method of displaying the equivalent of the iTunes scrobbles (open the summary page in iTunes and look for the word'scrobbles') - Simplified the design of the iTunes Store and iCloud view (hold down the C

#### What's New In ICoverArt?

iCoverArt scans your entire iTunes library and automatically embeds album artwork into songs which do not yet have any. Release Notes: iCoverArt 2.0.0 is the first major release of iCoverArt. It includes some UI improvements and bug fixes. Version 2.0.0 Fixes; o It is now possible to share artwork between multiple files. You can add artwork from more than one location to a single song or artist, even if the files are different formats. o Cover Art format to M4A is now supported. M4A is more stable and more widely supported. o Fixed bug that prevented artwork from being displayed in the 'Playlist' tab. o Fixed bug that prevented artwork from being displayed in the 'Options' tab. o Fixed bug that caused all song files to be added as 'coverless' files. o Fixed bug that caused artwork to sometimes appear in the wrong place on the cover screen. o Fixed bug that prevented albums from being embedded in 'artist' folders. o Fixed bug that prevented Artwork being added to songs without cover art. o Fixed bug that caused cover art to be embedded in songs without artwork. Ratings Join Our Newsletter Search Customers who viewed this site also viewed Quick Tip: You can embed a YouTube video in an MP3 or other file format (see About YouTube for more information). This Quick Tip will show you how to do it. Customize the YouTube player by using the controls above the player. Just select any of the embedded YouTube videos, right-click and select Save as. You'll find the YouTube video in the "Saved Links" section of the Links panel. Save the saved YouTube link as an MP3, WMA, AIFF, WAV, AAC, or Ogg Vorbis file, with a file name that describes the song. For example: "Foo Fighters - Bigger Than Us - My Songs." You can also upload the file to share it with others. As a magnetic recording medium of this kind, the Japanese Unexamined Patent Publication (Kokai) No. 58-182529, the Japanese Unexamined Patent Publication (Kokai) No. 62-175748, etc. have been proposed. However, a magnetic recording medium with a higher density has recently been required, and in order to accomplish the magnetic recording medium of this kind, improvements have been required on the prior art for the backcoat layer in order to decrease the thickness of the magnetic layer, and on the magnetic layer for the purpose of obtaining a larger output. An example of a magnetic recording medium utilizing a magnetic layer formed by reducing the thickness of the magnetic layer and improving the surface roughness of the magnetic layer, is the one obtained by a process comprising the steps of providing a base

## **System Requirements:**

Minimum System Specifications: Windows 7 or later, CPU: Intel Core i3 or better, GPU: AMD Radeon R9 270 or better, RAM: 6GB or higher, HDD: 8GB or higher, Windows 10 or later, OS: Windows 7 or later, CPU: Intel Core i

http://it-labx.ru/?p=24154

https://zohup.com/upload/files/2022/06/KEuzbSOHGFUzJMz9mk16 06 73b1531f6fc57fbedf4d4d3143795c2c file.pdf

https://www.stayza.com/wp-content/uploads/2022/06/renstr.pdf

https://firmateated.com/wp-content/uploads/2022/06/abylon FREEHASH.pdf

http://fystop.fi/?p=16605

https://bertenshaardhouttilburg.nl/wp-content/uploads/2022/06/lucibent.pdf

https://cydran.com/en/?p=11254

https://hissme.com/upload/files/2022/06/2ev8CEvtjXnEB4wlPJcN 06 31cfc8695b65a5e281bed50ca7ff77b8 file.pdf

http://dottoriitaliani.it/ultime-notizie/salute/mbox2eml-crack-for-windows/

https://netgork.com/upload/files/2022/06/o3lzAjW6cx7kec1UJBPz\_06\_73b1531f6fc57fbedf4d4d3143795c2c\_file.pdf

4/4